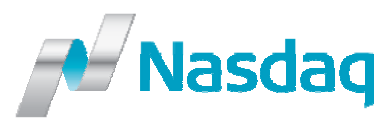

## **GENIUM INET Readiness Report Form**

During **April 11 – April 16, 2016,** all customers using trading and clearing applications over Nasdaq Extranet need to verify connectivity to the new Genium INET system in the new data center VASBY. Customers are free to test the connectivity at any time during this week in accordance of the times specified in IT-Notice published April 5th.

The connectivity test is successful if you are able to login with a certified application of your choice. After completed login test, it is mandatory for customers to send in this Genium INET Readiness Report form in order to inform Nasdaq the result of the test and to confirm your migration readiness status.

(This is not applicable for customers **exclusively** using the following Nasdaq internet‐based applications and services: Clearing Workstation 2, CMS web , FDS, FTP, Member Portal.)

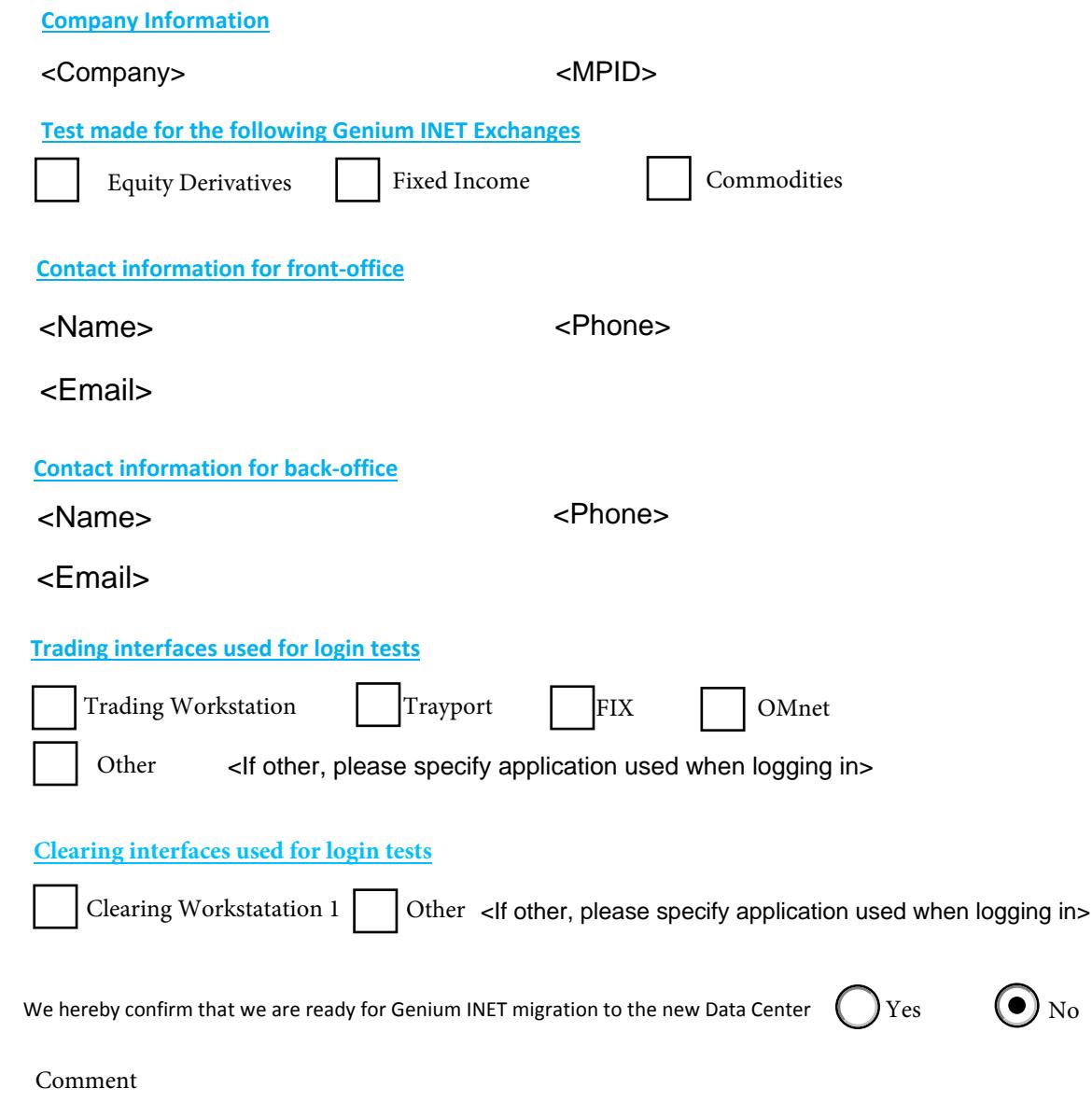